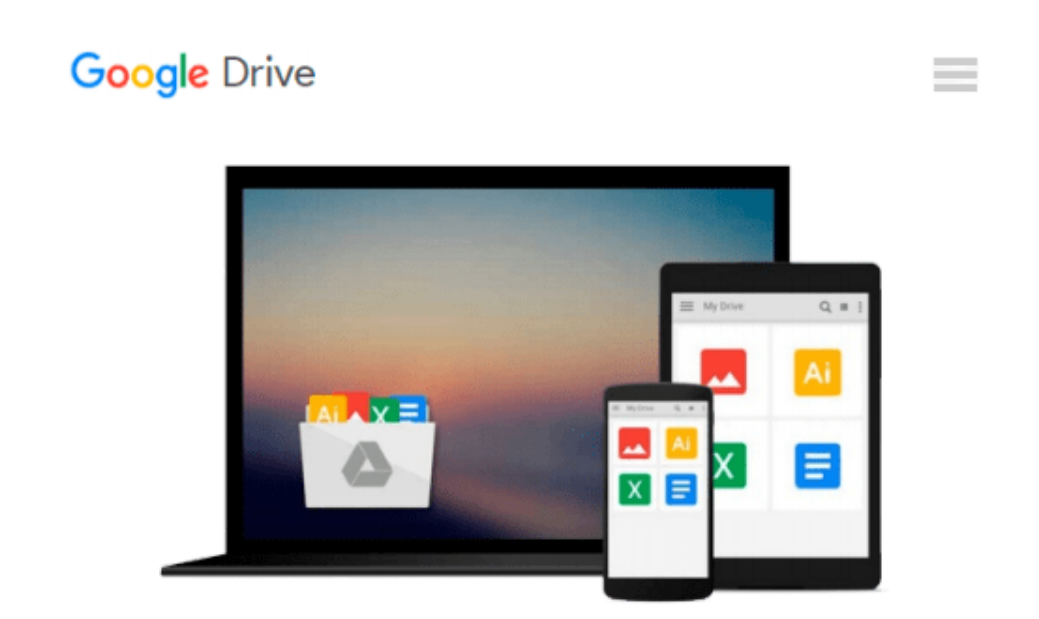

# **Statistics for Managers Using MS Excel, Plus MyMathLab Global with Pearson Etext**

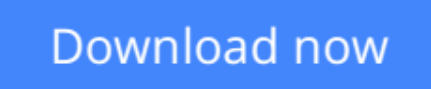

[Click here](http://zonebook.me/go/read.php?id=0273787845) if your download doesn"t start automatically

## **Statistics for Managers Using MS Excel, Plus MyMathLab Global with Pearson Etext**

**Statistics for Managers Using MS Excel, Plus MyMathLab Global with Pearson Etext**

**[Download](http://zonebook.me/go/read.php?id=0273787845)** [Statistics for Managers Using MS Excel, Plus MyMat ...pdf](http://zonebook.me/go/read.php?id=0273787845)

**[Read Online](http://zonebook.me/go/read.php?id=0273787845)** [Statistics for Managers Using MS Excel, Plus MyM ...pdf](http://zonebook.me/go/read.php?id=0273787845)

#### **Download and Read Free Online Statistics for Managers Using MS Excel, Plus MyMathLab Global with Pearson Etext**

#### **From reader reviews:**

#### **Francis Rutland:**

Reading a reserve tends to be new life style in this era globalization. With looking at you can get a lot of information which will give you benefit in your life. Along with book everyone in this world may share their idea. Guides can also inspire a lot of people. Lots of author can inspire their reader with their story or perhaps their experience. Not only the story that share in the ebooks. But also they write about the ability about something that you need illustration. How to get the good score toefl, or how to teach your sons or daughters, there are many kinds of book that you can get now. The authors these days always try to improve their ability in writing, they also doing some research before they write with their book. One of them is this Statistics for Managers Using MS Excel, Plus MyMathLab Global with Pearson Etext.

#### **Luke Palmieri:**

Playing with family within a park, coming to see the ocean world or hanging out with buddies is thing that usually you might have done when you have spare time, and then why you don't try thing that really opposite from that. 1 activity that make you not sensation tired but still relaxing, trilling like on roller coaster you have been ride on and with addition associated with. Even you love Statistics for Managers Using MS Excel, Plus MyMathLab Global with Pearson Etext, you are able to enjoy both. It is excellent combination right, you still wish to miss it? What kind of hang-out type is it? Oh seriously its mind hangout guys. What? Still don't obtain it, oh come on its named reading friends.

#### **James Ronquillo:**

Do you have something that you want such as book? The reserve lovers usually prefer to select book like comic, brief story and the biggest you are novel. Now, why not striving Statistics for Managers Using MS Excel, Plus MyMathLab Global with Pearson Etext that give your pleasure preference will be satisfied simply by reading this book. Reading addiction all over the world can be said as the means for people to know world much better then how they react when it comes to the world. It can't be mentioned constantly that reading behavior only for the geeky man or woman but for all of you who wants to become success person. So , for every you who want to start reading as your good habit, you may pick Statistics for Managers Using MS Excel, Plus MyMathLab Global with Pearson Etext become your current starter.

#### **Keely Charles:**

That book can make you to feel relax. This kind of book Statistics for Managers Using MS Excel, Plus MyMathLab Global with Pearson Etext was bright colored and of course has pictures on the website. As we know that book Statistics for Managers Using MS Excel, Plus MyMathLab Global with Pearson Etext has many kinds or variety. Start from kids until young adults. For example Naruto or Detective Conan you can read and think you are the character on there. So , not at all of book tend to be make you bored, any it makes you feel happy, fun and chill out. Try to choose the best book to suit your needs and try to like reading

which.

## **Download and Read Online Statistics for Managers Using MS Excel, Plus MyMathLab Global with Pearson Etext #B19J50IWYXH**

### **Read Statistics for Managers Using MS Excel, Plus MyMathLab Global with Pearson Etext for online ebook**

Statistics for Managers Using MS Excel, Plus MyMathLab Global with Pearson Etext Free PDF d0wnl0ad, audio books, books to read, good books to read, cheap books, good books, online books, books online, book reviews epub, read books online, books to read online, online library, greatbooks to read, PDF best books to read, top books to read Statistics for Managers Using MS Excel, Plus MyMathLab Global with Pearson Etext books to read online.

### **Online Statistics for Managers Using MS Excel, Plus MyMathLab Global with Pearson Etext ebook PDF download**

**Statistics for Managers Using MS Excel, Plus MyMathLab Global with Pearson Etext Doc**

**Statistics for Managers Using MS Excel, Plus MyMathLab Global with Pearson Etext Mobipocket**

**Statistics for Managers Using MS Excel, Plus MyMathLab Global with Pearson Etext EPub**